## Klausur - Aufgaben

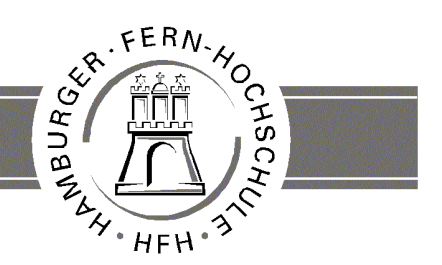

**UNIVERSITY** OF APPLIED SCIENCES

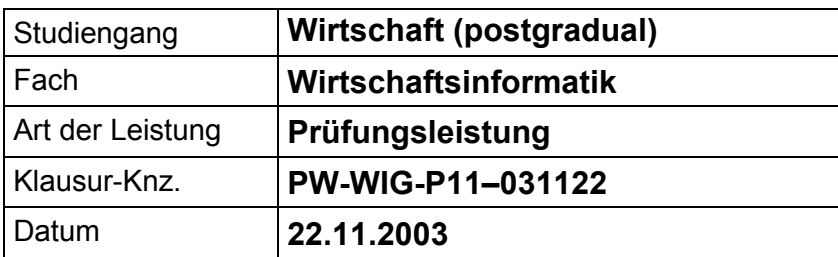

Bezüglich der Anfertigung Ihrer Arbeit sind folgende Hinweise verbindlich:

- Verwenden Sie ausschließlich das vom Aufsichtsführenden **zur Verfügung gestellte Papier**, und geben Sie sämtliches Papier (Lösungen, Schmierzettel und nicht gebrauchte Blätter) zum Schluss der Klausur wieder bei Ihrem Aufsichtsführenden ab. Eine nicht vollständig abgegebene Klausur gilt als nicht bestanden.
- Beschriften Sie jeden Bogen mit Ihrem **Namen und Ihrer Immatrikulationsnummer**. Lassen Sie bitte auf jeder Seite 1/3 ihrer Breite als Rand für Korrekturen frei, und nummerieren Sie die Seiten fortlaufend. Notieren Sie bei jeder Ihrer Antworten, auf welche Aufgabe bzw. Teilaufgabe sich diese bezieht.
- Die Lösungen und Lösungswege sind in einer für den Korrektanten **zweifelsfrei lesbaren Schrift** abzufassen. Korrekturen und Streichungen sind eindeutig vorzunehmen. Unleserliches wird nicht bewertet.
- Bei nummerisch zu lösenden Aufgaben ist außer der Lösung stets der **Lösungsweg anzugeben**, aus dem eindeutig hervorzugehen hat, wie die Lösung zustande gekommen ist.
- Zur Prüfung sind bis auf Schreib- und Zeichenutensilien ausschließlich die nachstehend genannten Hilfsmittel zugelassen. Werden **andere als die hier angegebenen Hilfsmittel verwendet oder Täuschungsversuche** festgestellt, gilt die Prüfung als nicht bestanden und wird mit der Note 5 bewertet.

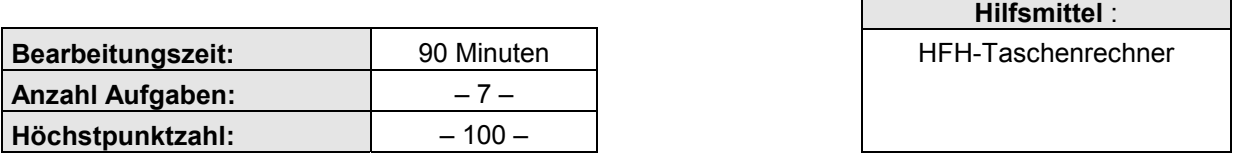

#### **Vorläufiges Bewertungsschema:**

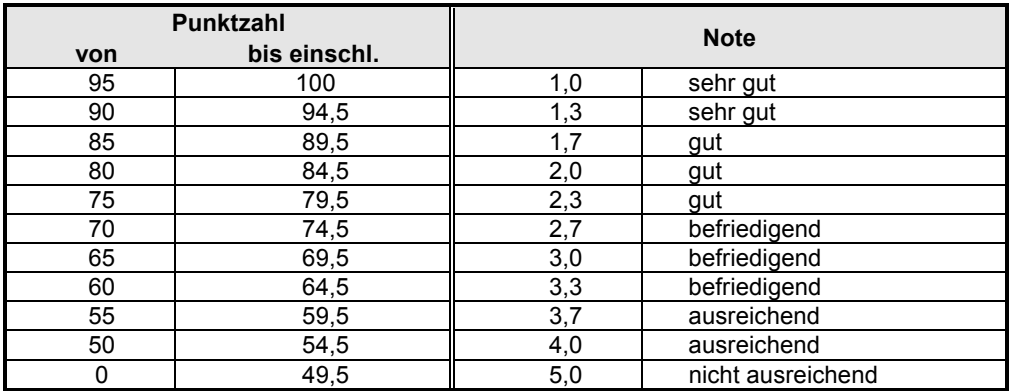

Viel Erfolg!

# **Aufgabe 1 insg. 11 Punkte**

Rechnerintern werden nummerische und alphanummerische Daten als binäre Größen dargestellt.

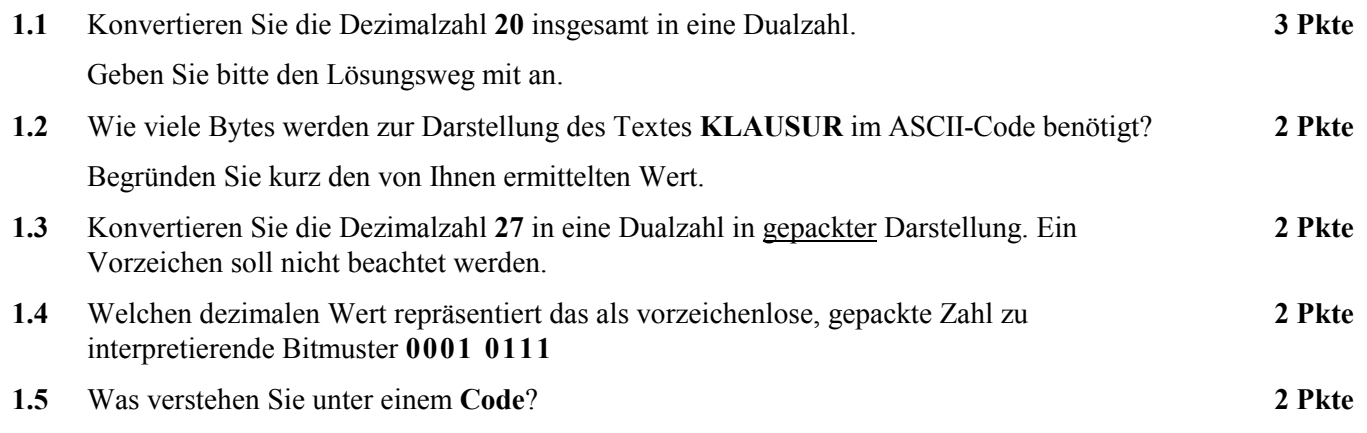

### **Aufgabe 2 insg. 9 Punkte**

Die externe Speicherung von Daten und Programmen erfolgt auf Speichermedien, wie CD, Festplatte, Speicherkarte oder Magnetband. Dabei werden die Speichermedien in Primär-, Sekundär- und Backup-Speicher unterschieden.

Erläutern Sie die einzelnen Kategorien und ordnen Sie die aufgeführten Speichermedien diesen Kategorien zu.

## **Aufgabe 3 insg. 10 Punkte**

Betriebssysteme können nach den Betriebsarten Single User/Multi User und Single Tasking/Multi Tasking unterschieden werden.

Erläutern Sie kurz diese Betriebsarten.

Was verstehen Sie in diesem Kontext unter dem Begriff "Time Sharing"?

### **Aufgabe 4 insg. 12 Punkte**

Im Zusammenhang der Datenmodellierung und dem semantischen Datenmodell werden die folgenden Begriffe benutzt:

- Entity und Entitytyp
- Attribut und Attributwert
- Relationen und Relationships.

Erläutern Sie diese Begriffe.

## **Aufgabe 5 insg. 20 Punkte**

**7 Pkte**

Die Entwicklung von Software erfolgt im wesentlichen auf der Basis von **Phasenmodellen** und wird in **Projektform** organisiert.

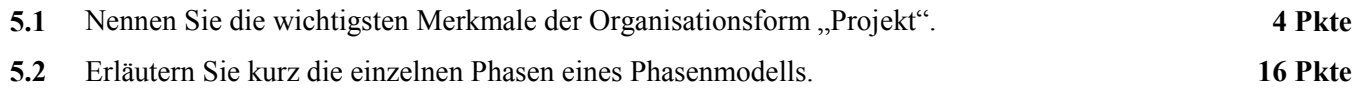

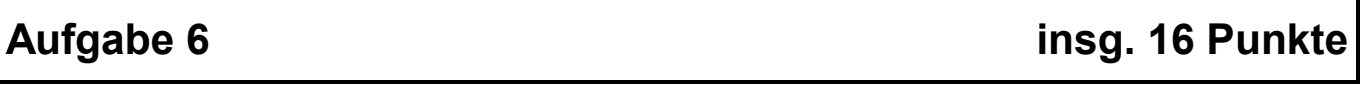

Die Realisierung einer Aufgabenstellung mittels Datenbankorganisation erfordert bei der Nutzung eines relationalen Datenbanksystems die Überführung der Relationen in **Normalformen**.

- **6.2** Beschreiben Sie die Regeln zur Bildung von Relationen in erster, zweiter und dritter Normalform. **9 Pkte**
- **6.3** In welcher Normalform befindet sich die nachfolgende Tabelle (Auszug)?

Begründen Sie Ihre Aussage.

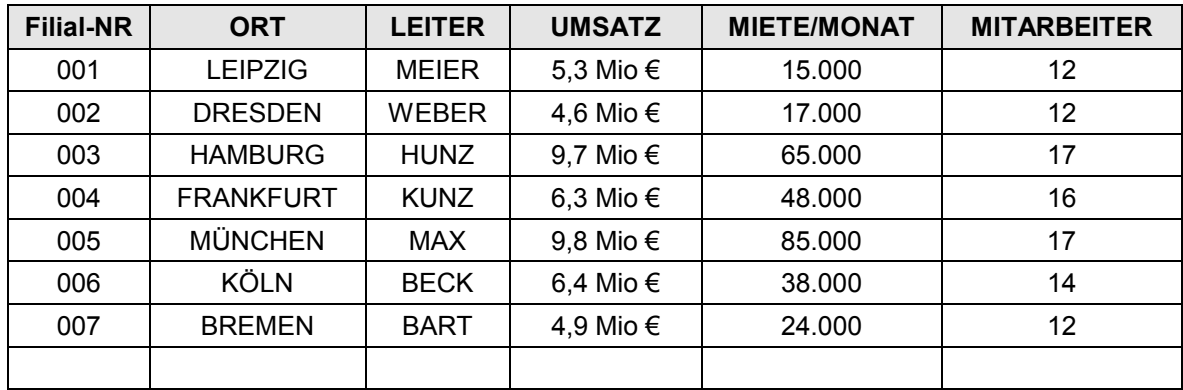

#### **Hinweis:**

Der Primärschlüssel für diese Relation ist **Filial-NR**.

## **Aufgabe 7 insg. 22 Punkte**

Die Firma "Lebkuchen-Huber" ist als Versandhändler für Weihnachtsgebäck aller Art tätig. Die Kundenaufträge führen zum Versand der entsprechenden Waren. Die Rechnung wird dem Paket beigelegt. Die in Rechnung zu stellenden Beträge werden nach folgenden verbal beschriebenen (und stark vereinfachten) Vorgaben ermittelt:

- Eingabe von Artikel, Stückzahl und Einzelpreis.
- In einer Sendung können beliebig viele verschiedene Artikel vorhanden sein, d.h. die Eingabe kann "ja/neingesteuert" wiederholt werden.
- Jeder Artikel wird als Rechnungsposition ausgewiesen.
- Ist der gesamte Warenwert größer gleich  $50,00 \in \text{werden}$  keine Versandgebühren berechnet.
- Ist der Warenwert kleiner 50,00 € wird eine Versandgebühr von 4,50 € berechnet.
- Auf Kundenwunsch kann die Ware in Geschenkverpackung geliefert werden. Dieser Service wird mit 3,00 € pro Lieferung berechnet.
- Der Gesamtbetrag (inklusive eventueller Versand- und Verpackungsgebühren) wird auf der Rechnung ausgewiesen.
- **7.1** Stellen Sie den Algorithmus zur Erstellung einer Rechnung in Form eines **Struktogramms** dar. **16 Pkte**
- **7.2** Nennen Sie die wichtigsten Eigenschaften der Darstellungsform Struktogramm. **6 Pkte**

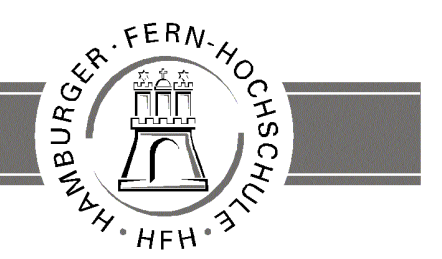

**UNIVERSITY** OF APPLIED SCIENCES

## **Korrekturrichtlinie zur Prüfungsleistung Wirtschaftsinformatik am 22.11.2003 Wirtschaft (postgradual) PW-WIG-P11 – 031122**

#### **Für die Bewertung und Abgabe der Prüfungsleistung sind folgende Hinweise verbindlich:**

- Die Vergabe der Punkte nehmen Sie bitte so vor, wie in der Korrekturrichtlinie ausgewiesen. Eine summarische Angabe von Punkten für Aufgaben, die in der Korrekturrichtlinie detailliert bewertet worden sind, ist nicht gestattet.
- Nur dann, wenn die Punkte für eine Aufgabe nicht differenziert vorgegeben sind, ist ihre Aufschlüsselung auf die einzelnen Lösungsschritte Ihnen überlassen.
- Stoßen Sie bei Ihrer Korrektur auf einen anderen richtigen als den in der Korrekturrichtlinie angegebenen Lösungsweg, dann nehmen Sie bitte die Verteilung der Punkte sinngemäß zur Korrekturrichtlinie vor.
- Rechenfehler sollten grundsätzlich nur zur Abwertung des betreffenden Teilschrittes führen. Wurde mit einem falschen Zwischenergebnis richtig weitergerechnet, so erteilen Sie die hierfür vorgesehenen Punkte ohne weiteren Abzug.
- Ihre Korrekturhinweise und Punktbewertung nehmen Sie bitte in einer zweifelsfrei lesbaren Schrift vor.
- Die von Ihnen vergebenen Punkte und die daraus sich gemäß dem nachstehenden Notenschema ergebende Bewertung tragen Sie in den Klausur-Mantelbogen sowie in das Formular "Klausurergebnis" (Ergebnisliste) ein.
- Gemäß der Diplomprüfungsordnung ist Ihrer Bewertung folgendes Bewertungsschema zugrunde zu legen:

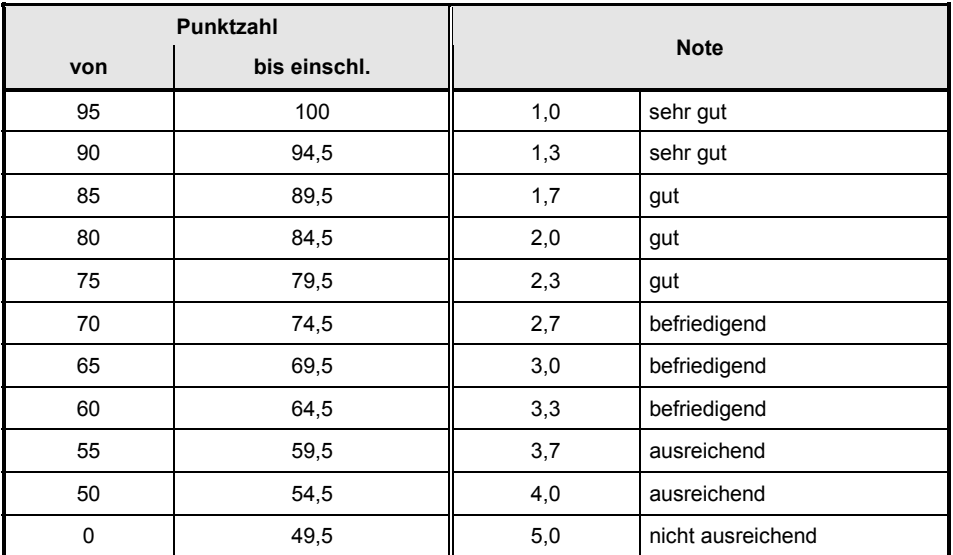

Die korrigierten Arbeiten reichen Sie bitte spätestens bis zum

### **10. Dezember 2003**

in Ihrem Studienzentrum ein. Dies muss persönlich oder per Einschreiben erfolgen. Der angegebene Termin ist unbedingt einzuhalten. Sollte sich aus vorher nicht absehbaren Gründen ein Terminüberschreitung abzeichnen, so bitten wir Sie, dies unverzüglich Ihrem Studienzentrenleiter anzuzeigen.

#### **Bitte beachten Sie:**

Die jeweils im Lösungstext angeführten Punkte ( ) geben an, für welche Antwort die einzelnen Teilpunkte für die Aufgabe zu vergeben sind.

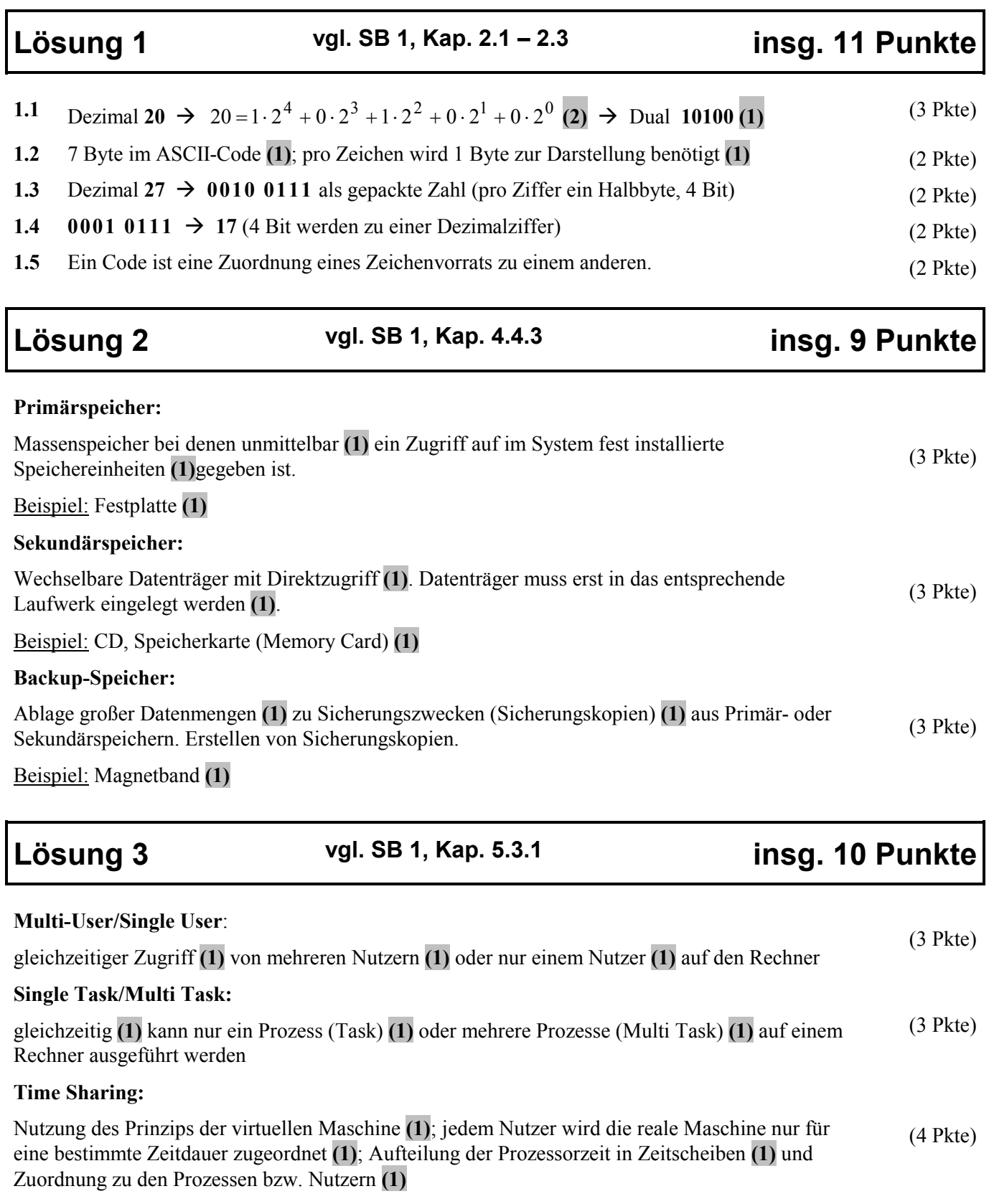

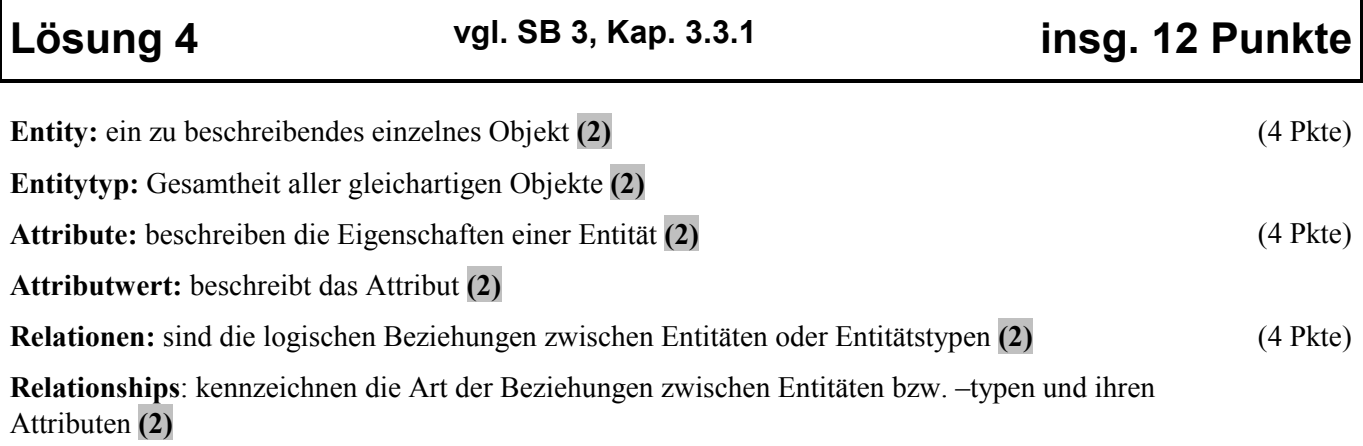

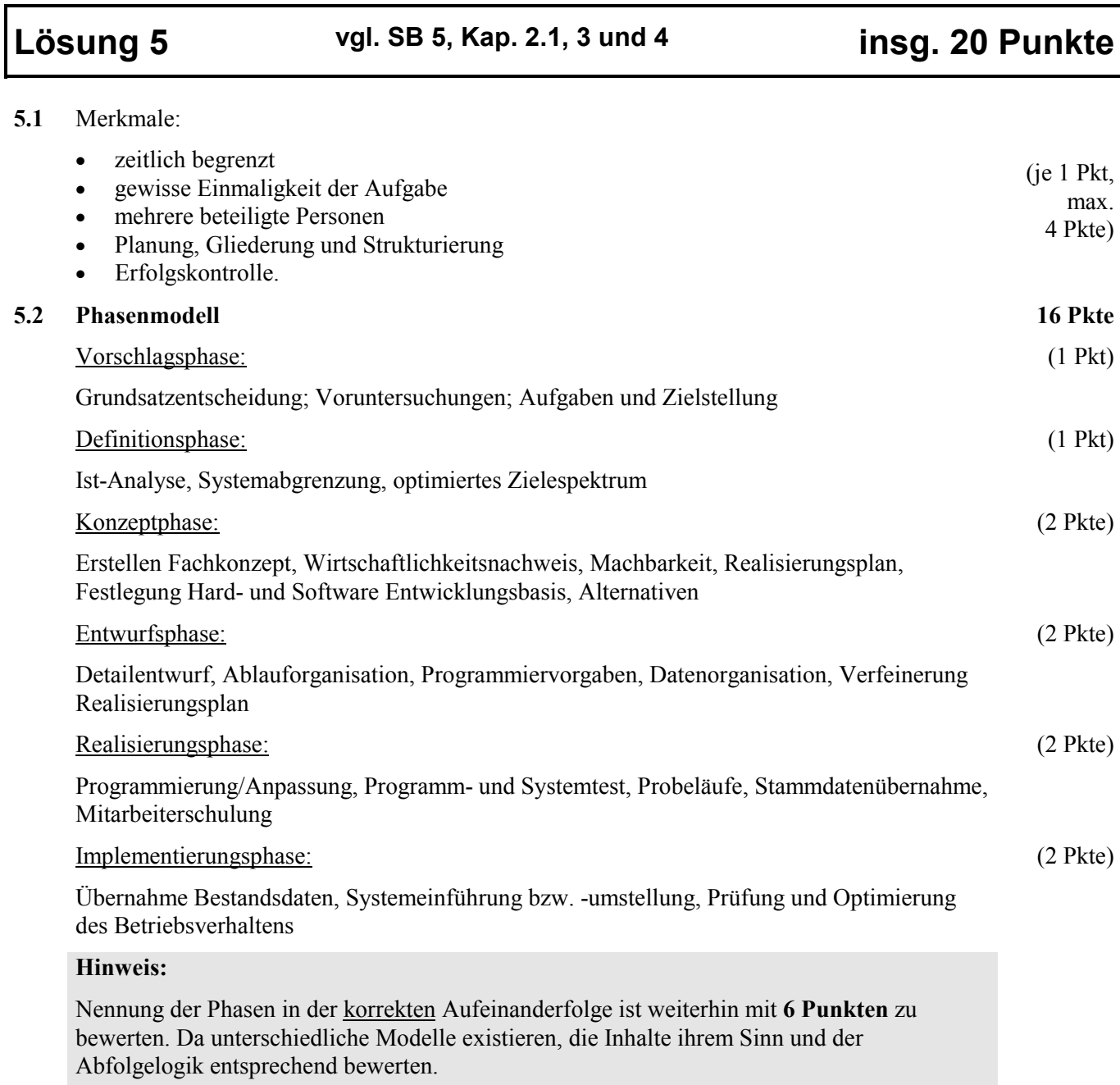

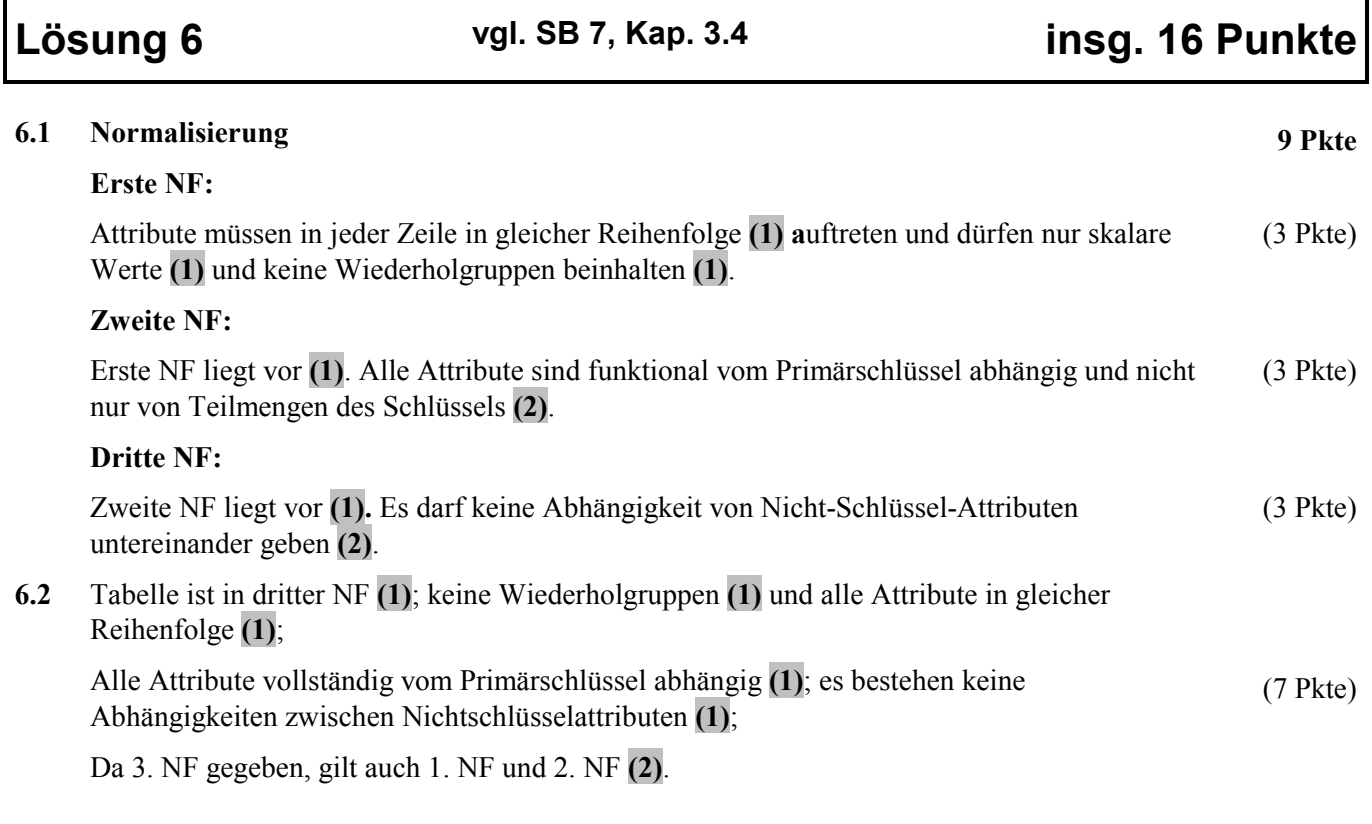

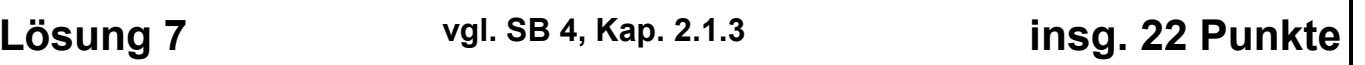

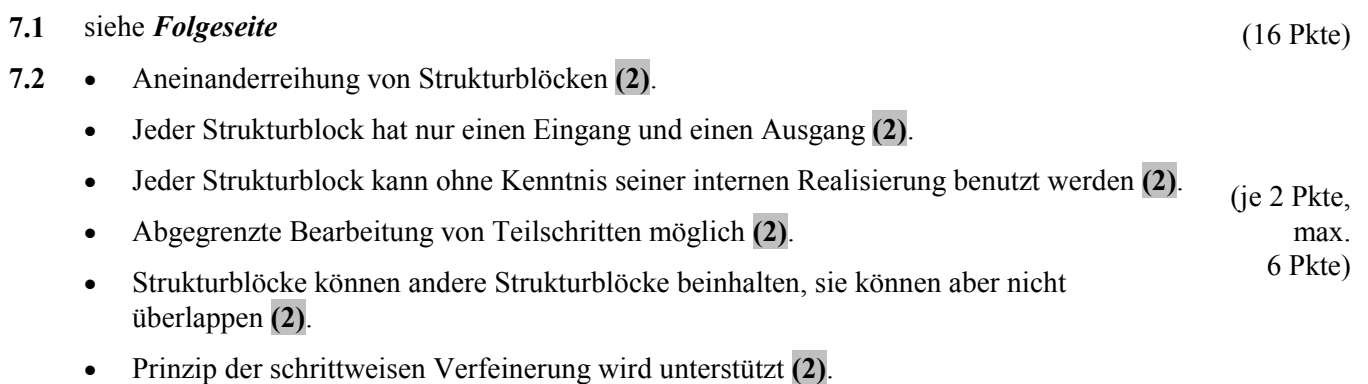

### **7.1** Bei dieser Aufgabe sind auch andere Lösungen denkbar. Die Punkte dann bitte sinngemäß verteilen. (16 Pkte) (16 Pkte)

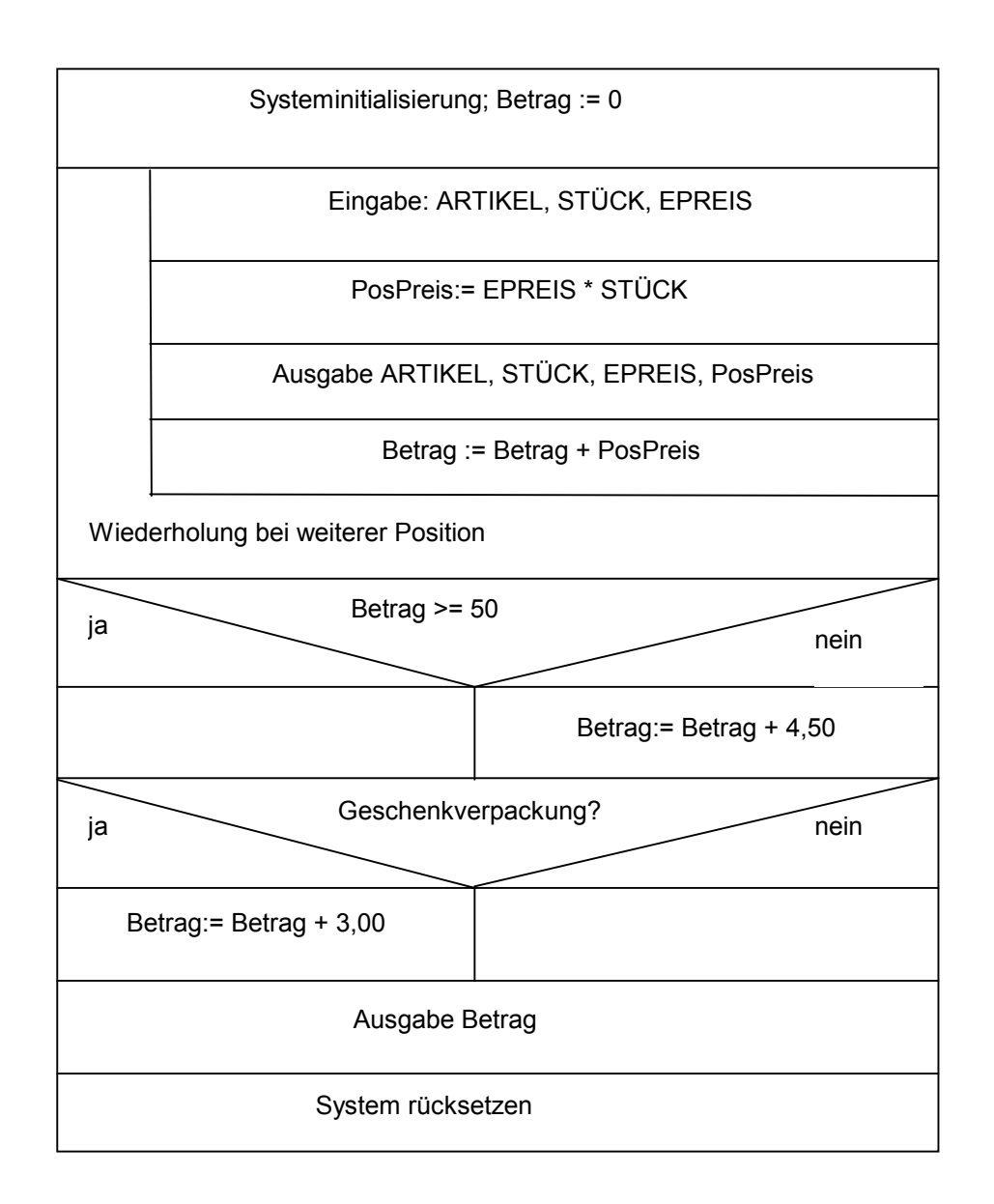

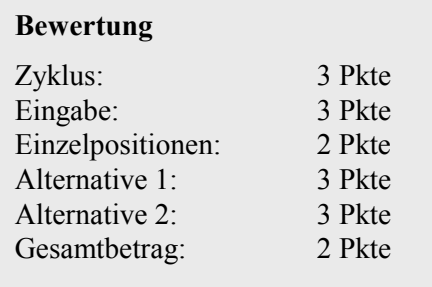